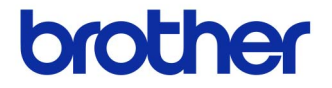

# 使用说明书

#### 标签打印机 QL-700

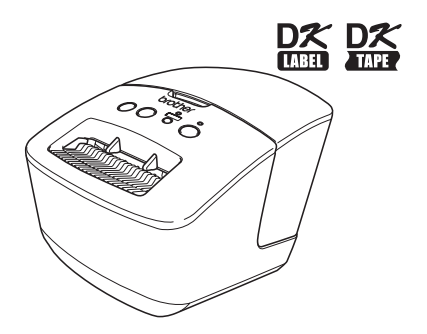

使用打印机前,请确保阅读并理解本指南。我们建议您将本指南置于附 近,以供日后参考之用。

**www.brother.cn**

感谢您购买 Brother QL-700。强烈建议您在使用 Brother QL-700 之前仔细阅读本指南,并 将本指南置于附近,以供日后参考之用。

本指南简要描述了开始使用 Brother QL-700 的步骤。 有关详细信息,请参阅软件使用说明书。可在随附的 CD-ROM 中的 Manuals 文件夹内找 到软件使用说明书。

产品中有毒有害物质或元素的名称及含量

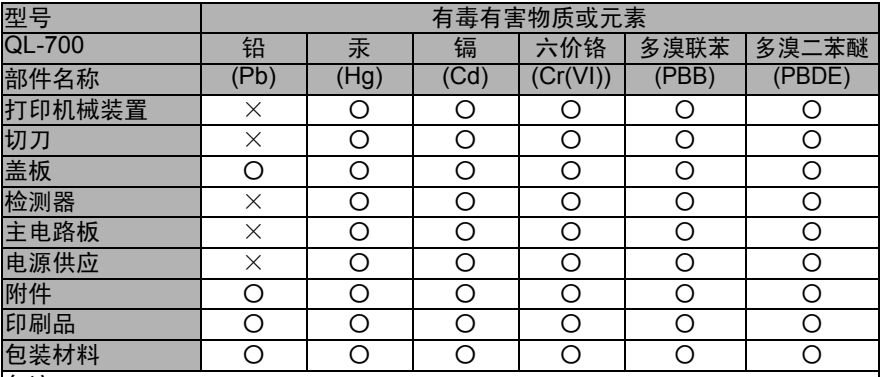

备注:

○ : 表示该有毒有害物质在该部件所有均质材料中的含量均在 SJ/T11363-2006 标准 规定的限量要求以下。

× : 表示该有毒有害物质至少在该部件的某一均质材料中的含量超出SJ/T11363-2006 标准规定的限量要求。

(由于技术或经济的原因暂时无法实现替代或减量化)

#### 为了创造更加美好的环境

请您协作

首先对您使用 Brother 产品表示衷心的感谢!

Brother 公司致力于关爱地球环境, 制定了"从产品开发到废弃, 关爱地球环境"的基本 方针。当地的公民在环境保护活动中也应该对当地社会、环境二方面尽每个人的微薄之 力。因此,希望您能配合这个计划,作为环境保护活动的一环,在平时处理废弃物的时候 能多加注意。

1 不用的包装材料,为了能再次回收利用,请交付给当地相关回收公司进行处理。

2 废弃耗材的处理,应遵守相关的法律和规定。请根据相关法律和规定妥当处理。

3 产品保养或修理需要更换零部件时,有不需要的电路板和电子零件,以及产品废弃时, 请作为电子废弃物处理。

4 关闭本产品电源开关后,在拨下电源插头的情况下耗电量是零。

5 本产品中的部分零部件可以用于同一工厂生产的同系列机型上。

注:零部件的更换请联系就近的 Brother 维修站。

## 目录

<span id="page-2-0"></span>IJ

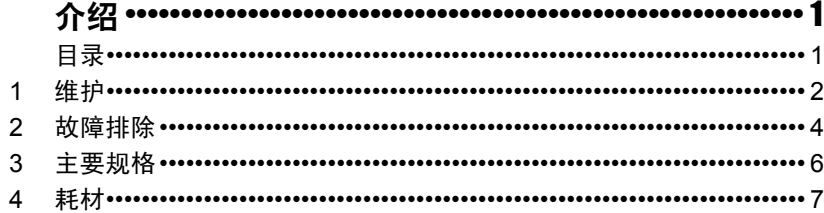

### <span id="page-3-0"></span>**1** 维护

可根据需要对打印机进行维护。但某些环境要求更为频繁地进行维护(例如在多尘的条件中)。

#### ■ 打印头维护

打印机所使用的 DK 标签色带 (热感记录纸类型)设计为可自动清洁打印 头。打印和标签送带过程中, DK 标签色带经过打印头时会清洁打印头。

#### <span id="page-3-1"></span>■ 滚轴维护

要清洁滚轴,请使用可选清洁片。

对滚轴进行维护时,请确保仅使用 Brother 清洁片。 如使用非 Brother 清洁片, 则可能会在滚轴表面形成擦痕, 也可能造成打印机故障。

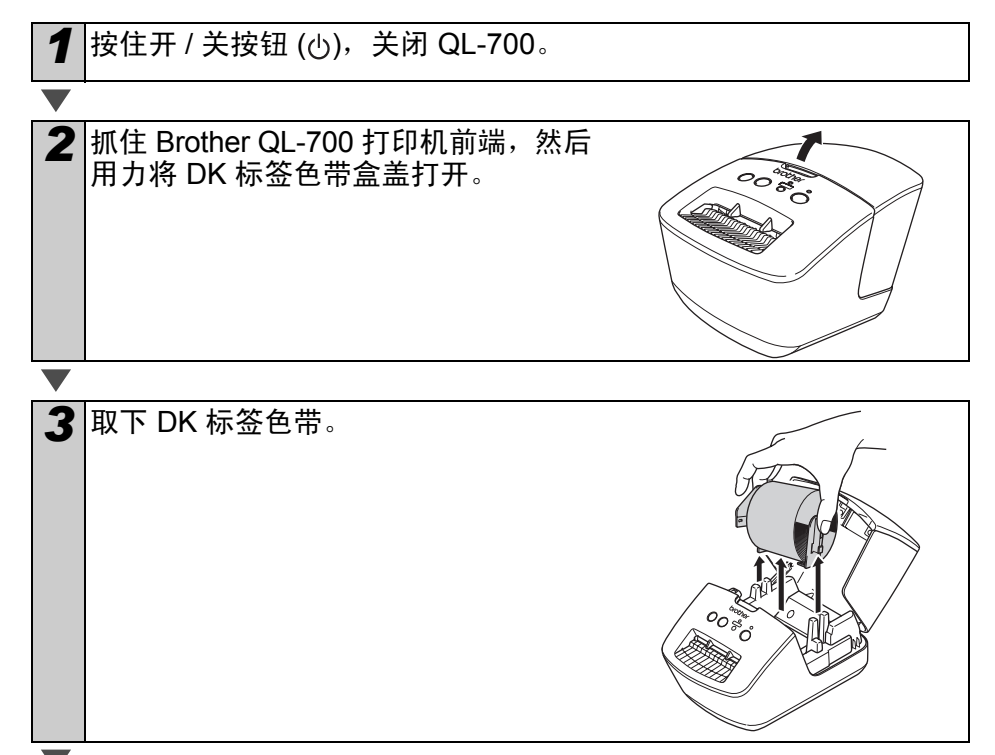

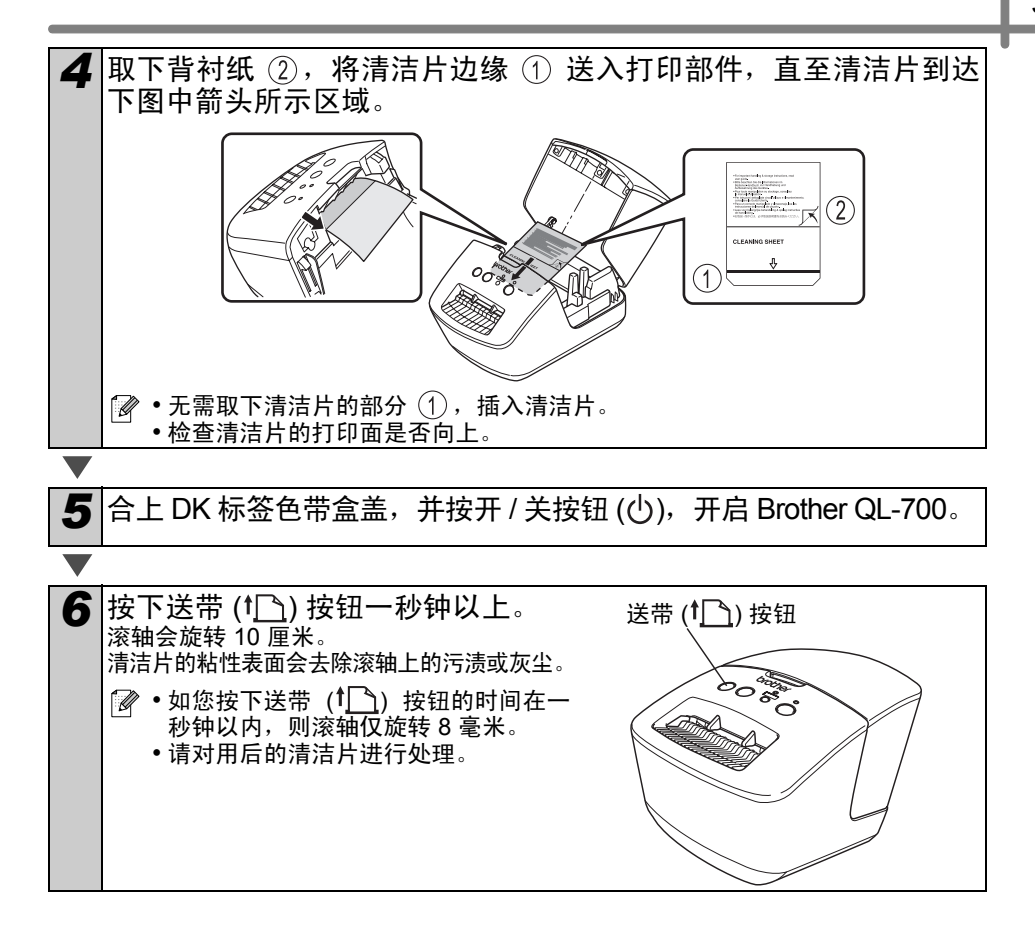

#### ■ 标签出口维护

由于标签上的胶粘物粘在标签出口导致 打印机卡纸,请拔下电源线,用蘸有乙 醇或异丙醇的布清洁标签出口。

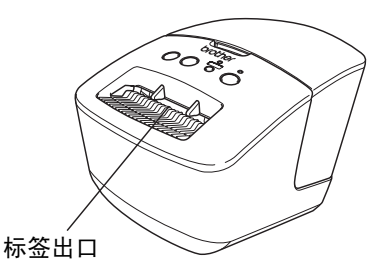

## <span id="page-5-0"></span>参考 **2** 故障排除

使用此打印机时如出现以下问题,以下信息有助于您解决这些问题。

#### ■ 潜在的问题类型

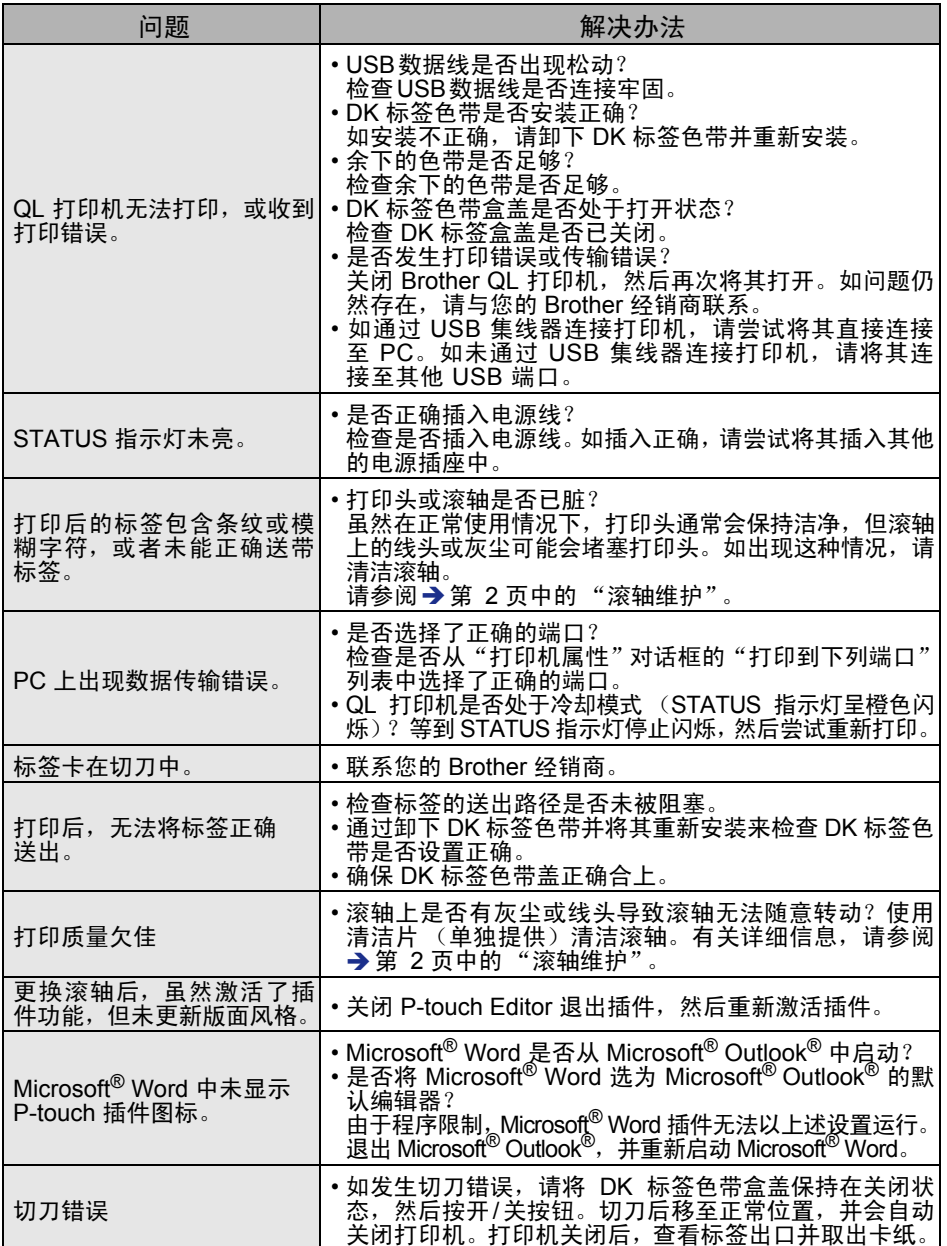

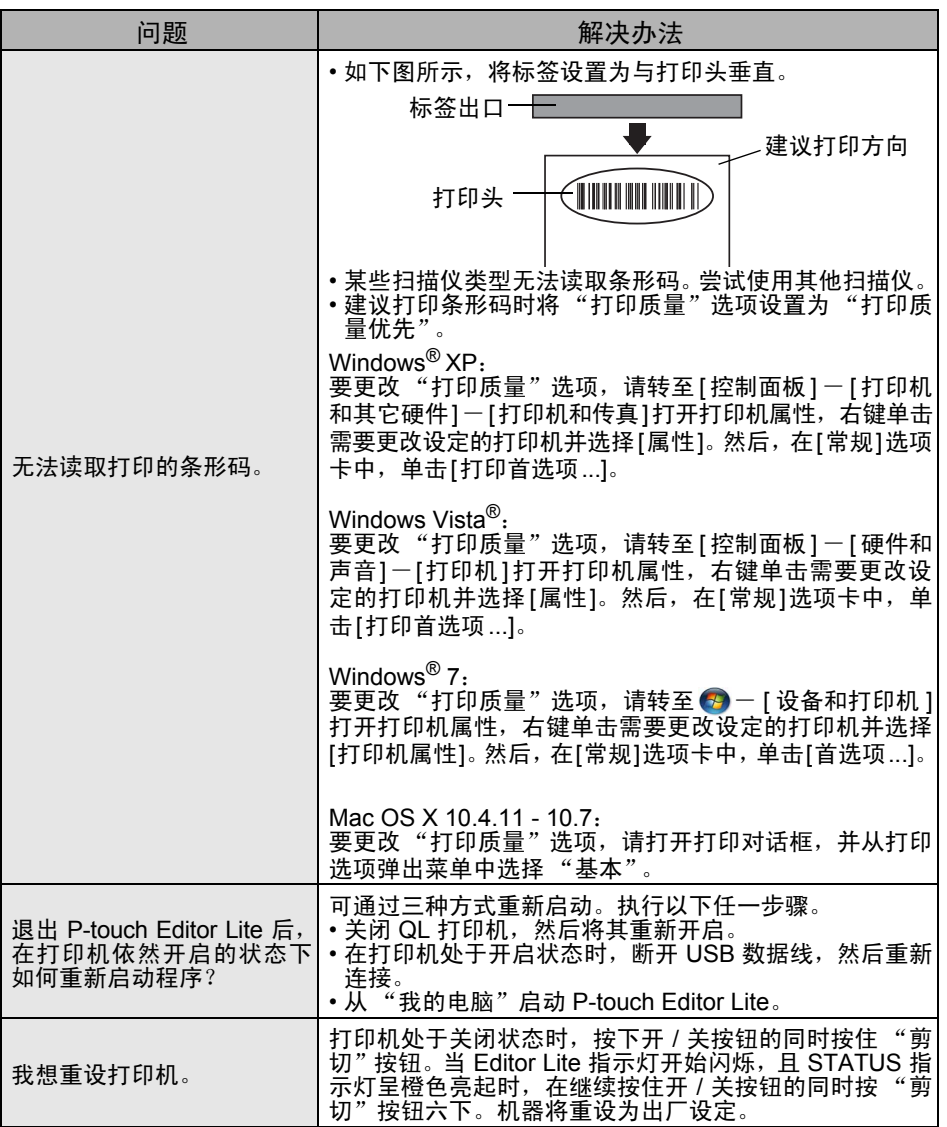

### <span id="page-7-0"></span>参考 **3** 主要规格

#### ■产品规格

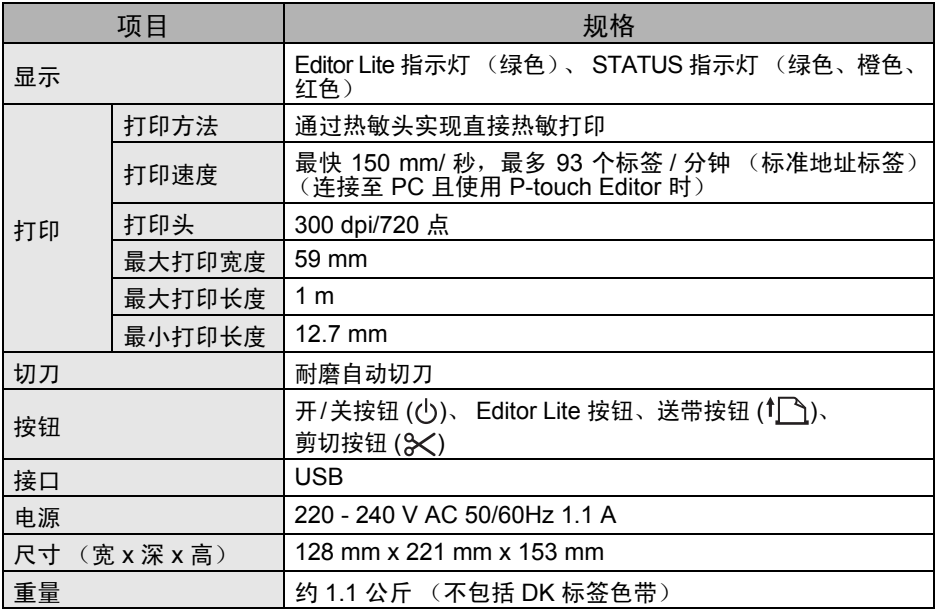

#### ■ 操作环境

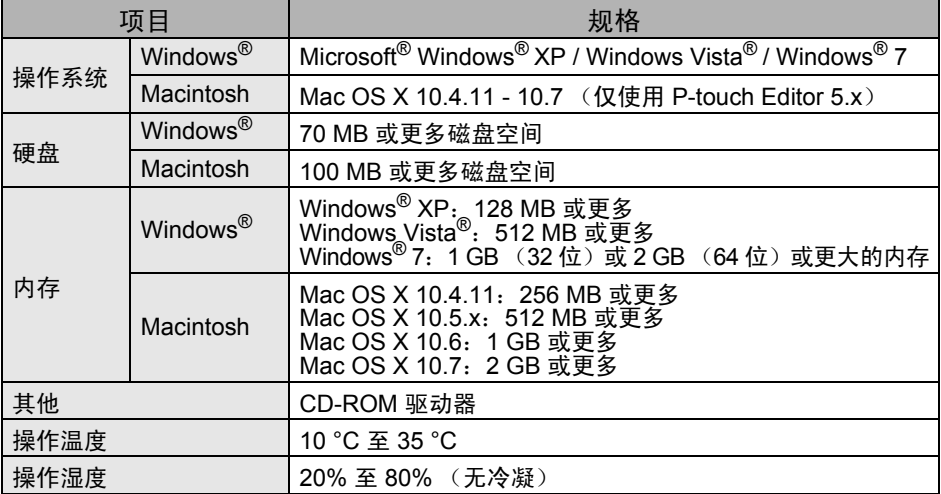

ī.

### <span id="page-8-0"></span>**4** 耗材

Brother 建议您使用 Brother QL-700 的正品耗材。 使用其他产品可能会影响打印质量或造成 Brother QL-700 损坏。

### ■ DK 系列标签色带 BK

### **DK** 定长标签

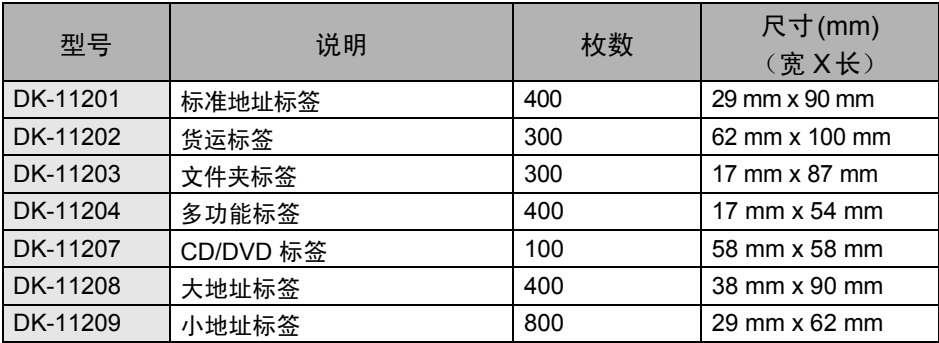

#### **DK** 连续标签

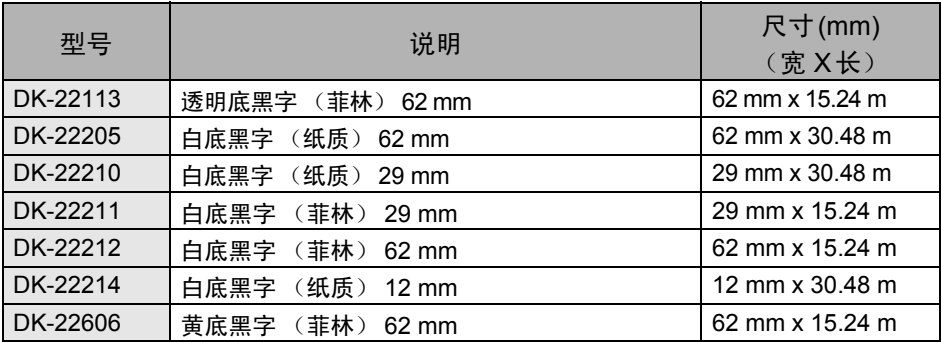